Manuscript prepared for Biogeosciences with version 5.0 of the LAT<sub>E</sub>X class copernicus.cls. Date: 1 June 2020

# Solución De Ecuaciones Diferenciales

# Andrea Aguiluz Rios<sup>1</sup>

<sup>1</sup> Tecnológico Nacional de México - Campus Zacatecas Occidente

*Correspondence to:* Andrea Aguiluz Rios

#### **Introducción**

En el siguiente documento analizaremos diferentes soluciónes de ecuaciones diferenciales, haciendo enfasis en los métodos de un paso, paso multiples y ecuaciones diferenciales ordinarias y como es que existe una relacion entre la ´ materia de ecuaciones diferenciales y métodos numéricos

#### Metodos de un paso ´

#### Metodo de EULER ´

Es el mas simple de los métodos numéricos resolver un problema del siguiente tipo:

$$
PVI = \begin{cases} \frac{dy}{dx} = f(x, y) \\ y(x_0) = y_0 \\ y(x_i) = ? \end{cases}
$$

Consiste en multiplicar los puntos de intervalos que va de  $x_0$  a  $x_f$  en n subintervalos de ancho h osea:

$$
h = \frac{x_f - x_0}{n} \tag{1}
$$

De esta manera se obtiene un conjunto de discreto de n +1 puntos:  $x_0, x_1, x_2, \ldots, x_n$  del intervalo de interes [ $x_0, x_f$ ]. Para cualquiera de estos puntos se cumple que :

$$
x_i = x_0 + ih, 0 \le i \le n \tag{2}
$$

La condición inicial representa el punto  $P_0 = (x_0, y_0)$ por donde pasa la curva solución de la ecuación de el planteamiento inicial, la cual se denotará como  $F(x)=y$ 

Ya teniendo en cuenta el punto  $P_0$  se puede evaluar la primera derivada de F(x) en ese punto; por lo tanto:

$$
F'(x) = \frac{dy}{dt} | P_0 = f(x_0, y_0)
$$
 (3)

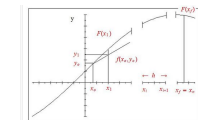

Fig. 1. This is a caption

Con esta información se traza una recta, aquella que pasa por  $P_0$  y de pendiente f(x<sub>0</sub>, y<sub>0</sub>). Esta recta aproxima  $F(x)$  en una vecinidas de x<sub>0</sub>. Tómandose la recta como reemplazo de  $F(x)$  y localícese en ella (la recta) el valor de y correspondiente a x<sub>1</sub>. Entonces, podemos deducir según la Fig.1:

$$
\frac{y_1 - y_0}{x_1 - x_0} = f(x_0, y_0)
$$
\n(4)

Se resuelve para  $y_1$ :

$$
y_1 = y_0 + (x_1 - x_0)f(x_0, y_0)
$$
\n<sup>(5)</sup>

Es evidente que la ordenada  $y_1$  calculada de esta manera no es igual a  $F(x_1)$ , pues existe un pequeño error. Sin embargo, el valor  $y_1$  sirve para que se aproxime  $F'(x)$  en el punto  $P=(x_1, y_1)$  y repetir el procedimiento anterior a fin de generar la sucesion de aproximaciones siguientes: ´

Ejemplo:

## 2 Andrea Aguiluz Rios: Solucion De Ecuaciones Diferenciales ´

Sea el problema de valor inicial:

$$
\frac{dy}{dt} = (t - y), y(0) = 2
$$
\n(6)

Encontrar  $y(1)$  utilizando el método de Euler de paso h  $=0.2$ 

– La ecuacion diferencial permite ser resuelta por diversos ´ métodos de integración, siendo su solución general:

$$
y(t) = t - 1 + ce^{-t}, c \in \mathbb{R}
$$
\n<sup>(7)</sup>

La solución particular que pasa por  $y(0)=2$  es  $y(t)$ - $1+3e^{-t}$  lo que es igual a y(1)=1.10364

– A continuación vamos a utilizar el método de Euler

$$
y_k + 1 = y_k + h f(t_k, y_k, k = 0, 1, 2, ..., n - 1)
$$
\n(8)

Para encontrar un valor aproximado de y(1) h=0.2, n=5,  $f(t,y) = t-y$ ,  $(t_0, y_0) = (0.2)$ De esta manera:

$$
y(0.2) = y_1 = y_0 + h f(t_0, y_0) = 2 + 0.2(0.0 - 2) = 1.6y(0.4) =
$$

El error que se comete sera de 1.10364-0.98304=0.1092 ´  $-$ >10.92%

#### Metodo de Euler Mejorado ´

Este método se basa en la misma idea del método anterior, pero hace un refinamiento en la aproximacion, tomando un ´ promedio entre ciertas pendientes.

La fórmula es la siguiente:

$$
Y_{n+1} = y_n + h \cdot \left[ \frac{x_n, y_n + f(x_{n+1}, y_{n+1})}{2} \right] \tag{9}
$$

Donde  $y^*_{n+1}=y_n+h.f(x_n,y_n)$ 

Para entender esta fórmula, analicemos el primer paso de aproximación, con base en la siguiente gráfica:

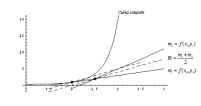

Fig. 2. This is a caption

En la gráfica, vemos que la pendiente promedio corresponde a la pendiente de la recta bisectriz de la recta tangente a la curva en el punto de la condicion inicial y la "recta ´ tangente" a la curva en el punto  $(x_1,y_1)$  donde es la aproximación obtenida con la primera fórmula de Euler. Finalmente, esta recta bisectriz se traslada paralelamente hasta el punto de la condiccion inicial y se considera el valor de la ´ recta en el punto  $x=x_1$  como la aproximación de Euler mejorada

#### Metodo de runge-kutta ´

Es un método genérico de resolución numérica de ecuaciones diferenciales. Este conjunto de métodos fue inicialmente desarrollado alrededor del año 1900 por los matemáticos C.Runge y M. W. Kutta.

Los métodos de Runge-Kutta(RK) son un conjunto de métodos iterativos (implícitos y explícitos) para la proximación de soluciones de ecuaciones diferenciales, ordinarias, concretamente, del problema de valor inicial, sea:

$$
y'(t) = f(t, y(t))
$$
\n<sup>(10)</sup>

Una ecuación diferencial ordinaria, con:

$$
f: \Omega \subset \mathbb{R} \times \mathbb{R} \to \mathbb{R}_n \tag{11}
$$

 $y(0.2)=y_1=y_0+h f(t_0,y_0)=2+0.2(0.0-2)=1.6y(0.4)=y_2$ quo $y$ c $\downarrow$ vafot įnyciai dr. 6 sea 2(0. 20) E6): Ent $\mathfrak{g}$ nes of) métodos  $y_2+h f(t_2,y_0)$ Donde  $\omega$  es un conjunto abierto, junto con la condición de RK (de orden s) tiene la siguiente expresión, en su forma más general:

$$
y_{n+1} = y_n + h \sum_{i=1}^{s} b_i k_i
$$
 (12)

Donde h es el paso por iteración, o lo que es lo mismo, el crecimiento  $\delta t_n$  entre los sucesivos puntos  $t_n$  y  $t_{n+1}$ . Los coeficientes  $k_i$  son términos de aproximación intermedios, evaluados en f de manera loca.

$$
k_i = f(t_n + hc_i, y_n + h \sum_{i=1}^{s} a_{ij} k_j)i
$$
 (13)

con a<sub>ij</sub>, b<sub>i</sub>, c<sub>i</sub> coeficientes propios del esquema numérico elegido, dependiente de la regla de cuadratura utilizada. Los esquemas Runge-Kutta pueden ser explícitos o implícitos dependiendo de las constantes a<sub>ii</sub> del esquema. Si esta matriz es triangular inferior con todos los elementos de la diagonal principal iguales a cero; es decir,  $a_{ii} = 0$  para j=i...s los esquemas son explícitos

#### Metodos de Pasos Multiples ´

Utilizan infromación en un solo punto  $x_i$  para predecir un valor de la variable dependiente  $y_{i+1}$  en un punto futuro  $x_{i+1}$ . Procedimientos alternativos, llamados metodos multipaso, se ´ basa en el conocimiento de que una vez empezado el calculo, ´ se tiene información valiosa de los puntos anteriores y esta a nuestra disposición.

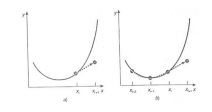

Fig. 3. This is a caption

Los métodos de Euler, Heun, Taylor y Runge-Kuttas se les llaman métodos de un paso, porque en el cálculo de cada punto sólo se usa la información de último punto, mientras que los métodos multipaso utilizan la información de los puntos previos, a saber, y i, y  $_{i-1}$  ... .  $y_{i-m+1}$  para calcular  $y_{i^*1}$ 

#### Metodos de Adams ´

Los métodos de Adams son métodos multipasos. Los métodos de Adams se pueden clasificar en dos grandes clases: los métodos de Adams-Bashforthy los métodos de Adams-Moulton. Estos se pueden combinar para formar los métodos predictor-corrector de Adams-Bashforth-Moulton.

La idea fundamental del método de Adams-Bashforth de n pasos es usar un polinomio de interpolación de  $f(t,y(t))$  que pasa por los n puntos:

 $(t_i, f_i)(t_i, f_i), \ldots, (t_{i+1}, f_{i+1}).$ 

La idea fundamental del método de Adams-Moulton de n pasos es usar un polinomio de interpolación de  $f(t,y(t))$  que pasa por los n+1 puntos:,  $(t_{i-1}, f_{i-1}), \ldots$ ,  $(t_{i+1}, f_{i+1})$ .

Forma general:

$$
y_{i+1} + |\beta h \sum_{j=1}^{n} \alpha_j f(t_{i-j+1}, y_{i-j+1}) \tag{14}
$$

#### Metodos de Adams.Moulton ´

La diferencia esencial entre los métodos de Adams-Bashforth y los métodos de Adams-Moulton es que mientras los primeros son explícitos, los segundos son implícitos. La construcción de estos últimos es similar a la de los métodos de Adams-Bashforth, pero en este caso se sustituye la función por el polinomio interpolador que pasa por los puntos:

$$
(X_{n+1}, f_{n+1}), (X_n, f_n), (x_{n-1}, f_{n-1})...(x_{n-k+1}, f_{n-k+1})
$$

#### Método predictor-corrector

En la práctica los métodos multipaso implícitos (por ejemplo:el metodo de A-M) , no se puede usar directamente. Estos ´ metodos sirven para mejorar las aproximaciones obtenidas ´ con los métodos explícitos. La combinación de un método explícito con un método implícito del mismo orden se denomina un método predictor-corrector.

Ejemplo: Ecuación:

$$
y_h(t) = A + bt \quad con \quad A, \quad B \in \mathbb{R} \tag{16}
$$

Consideramos ahora una solución particular de la ecuación completa, de la forma

$$
y_p(t) = A(t) + B(t)t \tag{17}
$$

La utilización del método de variación de parámetros conduce a un sistema de ecuaciones

$$
\begin{cases}\nA'(t) + B'(t)t = 0\\ \nB'(t) = f(t)\n\end{cases}
$$

Y resolviendo este sistema obtenemos la solución  $A'(t) = -t$  $f(t)$ ,  $B'(t)=f(t)$ 

Integrando las expresiones anteriores obtendremos los coeficientes que permitan expresar la solución particular del problema completo

$$
\begin{cases} A(t) = \int_{t_0}^t -sf(s)ds & B(t) = \int_{t_0}^t f(s)ds \end{cases}
$$
 (18)

Entonces la solución general del problema y" $(t) = f(t)$  es la familia biparamerica dada por

$$
\begin{cases}\ny(t) = y_h(t) + y_p(t) = A + Bt + \int_{t_0}^t -sf(s)ds + t \int_{t_0}^t f(s)ds + \int_{t_0}^t f(s)ds + \int_{t_0
$$

Imponiendo ahora las condiciones iniciales señaladas:  $y(t_0)=y_0, y'(t_0)=y_0$  resulta el sistema de ecuaciones:

$$
\begin{cases}\ny_0 = (t_0) = A + Bt_0 \\
y_0 = y'(t_0) = B + (-t_0 f(t_0)) + t_0 f(t_0) = B\n\end{cases}
$$

Resolviendo este sistema lineal en las variables A,B se obtiene que la solución del mismo es:

$$
A = y_0 - y_0 t_0 \t B = y_0 \t (20)
$$

# Sistemas de ecuaciones diferenciales ordinarias

Dada una función  $y = f(x)$  vamos a estudiar ecuaciones donde aparecen mezcladas la variable x, la función y y algunas derivadas y'(x).y" (x). . . Ejemplos de este tipo de ecuaciones son

$$
x\acute{y}(x) = y(x), \acute{y}'(x) = y(x)\acute{y}(x), y^{m}(x)^{2} = \frac{x + \acute{y}(x)}{1 + x^{2}} \quad (21)
$$

Llamaremos a ecuación diferencial ordinaria a una ecuación que involucra a una variable independiente x, una función  $y(x)$  y una o varias derivadas de  $y(x)$ .

Llamaremos orden de una EDO al orden de la mayor derivada en la ecuación. Así, por ejemplo, las EDOs.

$$
2x + y\acute{y} = 0, x^2 \frac{d^3y}{dx^3} - \frac{dy^4}{dx} = 1, \frac{d^2y}{dx^2} \cos x + \cos y = 0 \quad (22)
$$

tienen órdenes respectivos 1,3 y 2.

Ademas, una EDO de orden n diremos que es lineal si se ´ puede escribir de la forma

$$
a_n(x)\frac{d^n y}{dx^n} + a_{n-1}(x)\frac{d^{n-1} y}{dx^{n-1}} + \dots + a_1(x)\frac{dy}{dx} + a_0(x)y = b(x)
$$
\n(23)

Donde las  $a_i$ , b son funciones que solo dependen de x. Ejemplo: Resolver el P. V. I. y-xy'=a(1+x<sup>2</sup>y'), y(1)=2a

Ordenando la ecuación tenemos :

$$
\frac{dy}{y-a} = \frac{dx}{x+ax^2} \tag{24}
$$

y usando fracciones parciales:

$$
\frac{dy}{y-a} = \left(\frac{1}{x} - \frac{a}{ax+1}\right)dx\tag{25}
$$

Esta es una ecuación de variables separables, por lo que integrando obtenemos:

$$
ln(y-a) = lnx - ln(ax + 1) + ln C \qquad (26)
$$

Usando las propiedades del logaritmo:

$$
y - a = C \frac{x}{ax + 1} \tag{27}
$$

Reemplazando las condiciones iniciales,

$$
C = a(a+1) \tag{28}
$$

Así, la solución del P. V. I. es :

$$
y(x) = \frac{x(2a^2 + a) + a}{ax + 1}
$$
 (29)

# **Conclusión**

La relación que existe al momento de resolver métodos numéricos y ecuaciones diferenciales hace que al enterder algúna de las dos materias, puedas comprender de una manera más rápida y simple la otra materia. Cada una de las formulas escritas, a simple vista parecen ser muy complicadas, pero analizando el tema detenidamente podremos encontrar mucha cuerencia y nos facilita muchisimo el entendimiento de la materia, solo es cuestión de analizar adecuadamente

### **Bibliografía**

[https://sites.google.com/site/](https://sites.google.com/site/metodosnumericosmecanica/home/unidad-vi/62-mtodos-de-un-paso-mtodo-de-euler-mtodo-de-euler-mejorado-y-mtodo-de-runge-kutta)

[metodosnumericosmecanica/home/unidad-vi/](https://sites.google.com/site/metodosnumericosmecanica/home/unidad-vi/62-mtodos-de-un-paso-mtodo-de-euler-mtodo-de-euler-mejorado-y-mtodo-de-runge-kutta) 62-mtodos-de-un-paso-mtodo-de-euler-mtodo-de-euler-mejorado-y-m

[http://www2.caminos.upm.es/Departamentos/](http://www2.caminos.upm.es/Departamentos/matematicas/Fdistancia/PIE/Analisis%20matematico/Temas/C14_Metodos_Multipaso.pdf) [matematicas/Fdistancia/PIE/Analisis%20matematico/](http://www2.caminos.upm.es/Departamentos/matematicas/Fdistancia/PIE/Analisis%20matematico/Temas/C14_Metodos_Multipaso.pdf) Temas/C14 Metodos [Multipaso.pdf](http://www2.caminos.upm.es/Departamentos/matematicas/Fdistancia/PIE/Analisis%20matematico/Temas/C14_Metodos_Multipaso.pdf)

[https://www.ugr.es/](https://www.ugr.es/~jagalvez/pdfs/M1_T4.pdf)<sup>∼</sup>jagalvez/pdfs/M1 T4.pdf [http://matema.ujaen.es/jnavas/web](http://matema.ujaen.es/jnavas/web_modelos/problemas/ptema7.pdf)\_modelos/problemas/ [ptema7.pdf](http://matema.ujaen.es/jnavas/web_modelos/problemas/ptema7.pdf)

[https://gredos.usal.es/bitstream/handle/10366/124172/](https://gredos.usal.es/bitstream/handle/10366/124172/DMAA_LorenzoGonz%E1lez_Ces%E1reo_tesis.pdf;jsessionid=62AA4A5EB9902E3EB2FB2413837F1D81?sequence=1) DMAA [LorenzoGonz%E1lez](https://gredos.usal.es/bitstream/handle/10366/124172/DMAA_LorenzoGonz%E1lez_Ces%E1reo_tesis.pdf;jsessionid=62AA4A5EB9902E3EB2FB2413837F1D81?sequence=1) Ces%E1reo tesis.pdf; [jsessionid=62AA4A5EB9902E3EB2FB2413837F1D81?](https://gredos.usal.es/bitstream/handle/10366/124172/DMAA_LorenzoGonz%E1lez_Ces%E1reo_tesis.pdf;jsessionid=62AA4A5EB9902E3EB2FB2413837F1D81?sequence=1) [sequence=1](https://gredos.usal.es/bitstream/handle/10366/124172/DMAA_LorenzoGonz%E1lez_Ces%E1reo_tesis.pdf;jsessionid=62AA4A5EB9902E3EB2FB2413837F1D81?sequence=1)